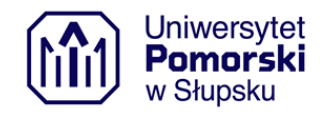

# **Część III – Opis przedmiotu zamówienia**

# **1. Przedmiot zamówienia**

Przedmiotem zamówienia jest aktualizacja, wdrożenie i rozbudowa systemu dyspozytorskiego OpenRDS wraz z dostarczeniem sprzętu komputerowego i radiowego. Konserwacja pola antenowego wykorzystywanego przez radiotelefony w systemie dyspozytorskim OpenRDS. Dostarczenie i uruchomienie symulatorów radiostacji R-3501 i RRC9210 wraz z przeszkoleniem kadry. Kolejnym elementem jest wykonanie ewidencji sieci teleinformatycznej Katedry Bezpieczeństwa Narodowego.

# **2. Terminy, definicje i formy skrócone**

Poniżej przedstawiono spis skrótów i oznaczeń wykorzystywanych w niniejszym dokumencie wraz z ogólnym wyjaśnieniem ich znaczeń.

- 1) System OpenRDS system dyspozytorski
- 2) Serwer OpenRDS aplikacja serwerowa do zarządzania systemem OpenRDS, do której podłączane są aplikacje klienckie OpenRDS;
- 3) Aplikacja OpenRDS aplikacja kliencka dla użytkownika, która umożliwia korzystanie z systemu OpenRDS;
- 4) Konsola komputer stacjonarny typu AIO zaadoptowany do aplikacji OpenRDS;
- 5) Telefon VoIP aparat telefoniczny podłączany do sieci komputerowej, a połączenia telefoniczne są realizowane za pomocą technologii VoIP;
- 6) Radiobox urządzenie przystosowane do montażu w szafie RACK, które zawiera radio wraz z aplikacją służącą do komunikacji pomiędzy radiem a serwerem OpenRDS;
- 7) Certyfikat SSL realizuje [funkcję](https://pl.wikipedia.org/wiki/Funkcja_bezpiecze%C5%84stwa) [autentyczności](https://pl.wikipedia.org/wiki/Uwierzytelnianie) i bezpieczeństwa;
- 8) Symulator R-3501 odzwierciedlenie rzeczywistego urządzenia radiowego R-3501;
- 9) Symulator RRC9210 odzwierciedlenie rzeczywistego urządzenia radiowego RRC9210;
- 10) PTT Push to talk naciśnij i mów.

## **3. Opis przedmiotu zamówienia**

**3.1. Aktualizacja systemu OpenRDS**

System ten jest wykorzystywany przez dyspozytornie (np. policje, pogotowie, zarządzanie kryzysowe) i ma na celu komunikacje telefoniczną, radiową oraz zobrazowanie na mapie położenie radiotelefonu w terenie. Zakres aktualizacji będzie obejmować następujące czynności:

1) Instalacja serwera systemu OpenRDS;

2) Instalacja serwera mapowego na potrzeby systemu OpenRDS;

3) Aktualizacja klienta systemu OpenRDS na konsolach;

4) Konfiguracja telefonów VoIP do systemu OpenRDS;

5) Konfiguracja funkcjonalności w systemie OpenRDS;

6) Aktualizacja i konserwacja Radioboxa;

7) Konfiguracja radiów przenośnych i przewoźnych.

# **3.2. Konserwacja pola antenowego**

Konserwacja Pola Antenowego, które jest wykorzystywane przez radia w systemie OpenRDS.

# **3.3. Sprzęt wykorzystany do Systemu OpenRDS**

Urządzenia, akcesoria niezbędne do korzystania z Systemu OpenRDS:

1) Zakup i dostawa zestawów słuchawkowych;

2) Zakup i dostawa paneli dyspozytorskich;

3) Zakup i dostawa podzespołów do istniejących paneli dyspozytorskich;

4) Zakup i dostawa Radiotelefonów.

# **3.4. Pomoc w złożeniu zezwolenia na częstotliwości w UKE**

Wsparcie merytoryczne związane z przygotowaniem dokumentów dla Zamawiającego przy uzyskiwaniu zezwolenia na częstotliwości w Urzędzie Komunikacji Elektronicznej zgodnie z p.4.3.

# **3.5. Dostarczenie i uruchomienie symulatorów**

1) Dostarczenie i instalacja symulatora R-3501 - licencja na 10 stanowisk;

- 2) Dostarczenie i instalacja symulatora RRC9210 licencja na 10 stanowisk;
- 3) Aktualizacja przeglądarek na stanowiskach dla symulatorów R-3501 oraz RRC9210;
- 4) Dostarczenie kursu dla symulatora R-3501;
- 5) Dostarczenie kursu dla symulatora RRC9210.

# **3.6. Ewidencja pasywnej sieci teleinformatycznej**

Wykonanie ewidencji warstwy fizycznej sieci teleinformatycznej zgodnie z p.4.6.

# **3.7. Szkolenia**

1) Szkolenie z zakresu Systemu OpenRDS;

2) Szkolenie z zakresu symulatora R-3501 oraz RRC9210.

#### **4. Szczegółowy opis przedmiotu zamówienia**

Poniżej znajduje się szczegółowy opis przedmiotu zamówienia podzielony na elementy składowe całego zamówienia.

#### **4.1. Aktualizacja i konfiguracja systemu OpenRDS**

Aktualizacja i konfiguracja systemu OpenRDS obejmuje wgranie nowszego softu na serwer, konsole i radioboxy, które będą spełniać wymagania opisane poniżej, podłączenie telefonów VoIP do systemu OpenRDS, konfiguracje systemu pod wymagania użytkownika oraz konfiguracje radiów w sposób umożliwiający komunikacje radiową pomiędzy sobą oraz umożliwiające spełnienie wymagań funkcjonalnych opisanych poniżej.

## **4.1.1. Wymagania funkcjonalne Systemu**

Poniżej zostały opisane funkcjonalności, które powinny być spełnione przez system dyspozytorski OpenRDS.

### **4.1.1.1. Komunikacja radiowa**

- 1) Wykorzystanie radiotelefonów Hytera i Radioboxów Hytera będących na wyposażeniu Katedry Bezpieczeństwa Narodowego Uniwersytetu Pomorskiego w Słupsku.
- 2) Komunikacja przez konsole z wykorzystaniem środków łączności analogowej i cyfrowej.
- 3) Zobrazowanie aktywnych środków łączności na konsoli.
- 4) Widoczność na konsoli, gdy inna konsola nadaje na radiu.
- 5) Możliwość wyciszenia na konsoli odbioru własnego nadawania na innych radiach.
- 6) Możliwość wyciszenia wybranych środków łączności na konsoli.
- 7) Możliwość automatycznego wyciszenia radia na konsoli podczas trwania połączenia telefonicznego. Po skończonej rozmowie telefonicznej radio zostaje odciszone na konsoli.
- 8) System musi zapewniać współdzielenie dostępnych środków radiowych pomiędzy konsolami (wszystkie stanowiska mogą jednocześnie korzystać z dostępnych środków radiowych oraz mają możliwość nasłuchu korespondencji pomiędzy dyspozytorem innej Konsoli, pracującym na tym samym radiotelefonie lub radiotelefonach, a użytkownikami sieci radiowej).
- 9) System musi zapewniać współużytkowanie jednego kanału radiowego w trybie nadawczo-odbiorczym przez wiele konsol.
- 10) System powinien rejestrować zdarzenia o nadawaniu z informacją taką jak: jakie radio nadawało, jaki użytkownik wykonał nadawanie, datę i godzinę zdarzenia.
- 11) System powinien rejestrować nagranie z korespondencji radiowej.

# **4.1.1.2. Mapa**

- 1) Na konsoli powinien być dostęp do mapy w trybie offline (czyli tylko w obrębie systemu OpenRDS).
- 2) System musi być wyposażony w moduł mapowy obsługujący nielicencjonowany podkład mapowy np. OpenStreetMap w trybie offline.
- 3) Mapa powinna obejmować obszar Polski i posiadać poziom przybliżenia od 6 do 16.
- 4) Radiotelefony Hytery wyposażone w odbiornik GPS powinny przekazywać swoje współrzędne do systemu, które będą wyświetlane na mapie.
- 5) Możliwość wykonania szybkiego nadawania na radiotelefon z poziomu mapy.
- 6) Archiwizacja ostatnich pozycji radiotelefonów na mapie z możliwością konfiguracji wyświetlania ilości ostatnich pozycji radiotelefonu.
- 7) Możliwość wybrania radiotelefonu, który ma być wyświetlany na mapie.

# **4.1.1.3. Komunikacja chat**

- 1) Możliwość komunikacji tekstowej pomiędzy konsolami w relacji jeden użytkownik do jednego użytkownika.
- 2) Historia korespondencji między użytkownikami powinna być zapisywana.
- 3) Lista dostępnych użytkowników, z którymi można prowadzić korespondencje tekstową.

4) Powinna być wyświetlana data i godzina przy wysłanej każdej wiadomości.

## **4.1.1.4. Komunikacja intercom**

- 1) Możliwość nadania komunikacji głosowej do drugiej konsoli w trybie intercom.
- 2) Graficzne zobrazowanie do jakiej konsoli nadajemy.
- 3) Graficzne zobrazowanie jaka konsola do nas nadaje.

## **4.1.1.5. Komunikacja telefoniczna**

- 1) Możliwość komunikacji głosowej opartej o protokół SIP w obrębie systemu OpenRDS.
- 2) Możliwość podłączenia telefonów VoIP do systemu OpenRDS.
- 3) Możliwość komunikacji telefonicznej pomiędzy konsolą a podłączonymi telefonami VoIP do systemu oraz pomiędzy kontami VoIP.
- 4) Na konsoli powinna być możliwość odebrania połączenia, z informacją jaki numer dzwoni oraz jeśli ten numer jest zapisany w książce adresowej powinna się wyświetlić nazwa.
- 5) Możliwość wykonania połączenia z konsoli.
- 6) Powinna być możliwość zapisywania numerów w książce adresowej, w której można zapisać imię, nazwisko, numer telefonu itp.
- 7) Możliwość edytowania i usuwania kontaktów w książce telefonicznej.
- 8) Kontakty w książce telefonicznej powinny być współdzielone przez wszystkie konsole.
- 9) Szybkie wykonanie połączenia telefonicznego z książki telefonicznej.
- 10) System powinien rejestrować zdarzenia o połączeniu telefonicznym z informacja taką jak: połączenie przychodzące/wychodzące, jakiego użytkownika tyczyło się to zdarzenie oraz datę i godzinę zdarzenia.
- 11) System powinien rejestrować nagranie z korespondencji radiowej.

# **4.1.1.6. Pozostałe funkcjonalności Systemu OpenRDS**

1) Logowanie do systemu za pomocą loginu i hasła.

2) Konsola musi posiadać wizualny konfigurator wyglądu okna konsoli, pozwalający na określenie wymiarów i położenia elementów na ekranie konsoli, z możliwością ich grupowania w zakładki. Wszystkie aktywne elementy funkcjonalne na ekranie muszą być skalowane i przesuwalne w dowolne miejsce na ekranie. Pulpit roboczy konsoli musi umożliwiać dzielenie na zakładki.

# **4.1.2. Podłączenie telefonów VoIP do centrali telefonicznej w systemie OpenRDS**

- 1) 10 telefonów VoIP na wyposażeniu Uniwersytetu Pomorskiego w Słupsku;
- 2) Komunikacja telefoniczna pomiędzy nimi.

# **4.1.3. Aktualizacja Systemu Dyspozytorskiego OpenRDS**

# **4.1.3.1. Aktualizacja konsol dyspozytorskich**

1) Należy zaktualizować aplikacje Zamawiającego na 6 konsolach dyspozytorskich, z czego 4 są na wyposażeniu Katedry Bezpieczeństwa Narodowego, a 2 konsole są przedmiotem zamówienia.

# **4.1.3.2. Aktualizacja serwera**

- 1) Aktualizacja Serwera powinna być wykonana na maszynie wskazanej przez Zamawiającego.
- 2) Serwer powinien pełnić rolę serwera systemu OpenRDS z centralą telefoniczną wykorzystywaną w obrębie tego systemu.

# **4.1.3.3. Aktualizacja radioboxa**

- 1) Podłączenie do systemu dwóch radioboxów.
- 2) Aktualizacja tych radioboxów.

# **4.1.4. Konfiguracja Systemu Dyspozytorskiego OpenRDS**

Wykonawca skonfiguruje System OpenRDS w zakresie funkcjonalności będących przedmiotem zamówienia. Dodatkowo pomoże skonfigurować użytkowników, za pomocą których będzie można logować się do konsoli oraz pomoże spersonalizować ekrany użytkowników (rozmieszczenie i ustawienie widgetów).

# **4.1.5. Konfiguracja radiotelefonów przewoźnych i przenośnych**

Wykonawca musi skonfigurować radiostacje przewoźne i przenośne będące na wyposażeniu Uniwersytetu Pomorskiego w Słupsku w zakresie nadania im nazw, konfiguracji kanałów oraz częstotliwości wskazanych przez Zamawiającego i innych ustawień wymaganych do uzyskania komunikacji radiowej i funkcjonalności dostępnych w systemie OpenRDS.

Czas oczekiwania na pozwolenie radiowe z Urzędu Komunikacji Elektronicznej nie wypływa na termin odbioru końcowego przedmiotu zamówienia oraz wystawienia faktury.

# **4.2. Sprzęt wykorzystany do Systemu OpenRDS**

# **4.2.1. Zestaw Słuchawkowy**

Należy zmodyfikować istniejące zestawy komputerowe o zestawy słuchawkowe z mikrofonem. Słuchawki należny podłączyć do wskazanych przez użytkownika zestawów komputerowych. Dostarczone słuchawki powinny być stereo, nagłowne oraz posiadać mikrofon.

Ilość zestawów słuchawkowych: 6

# **4.2.2. Radiotelefony**

Należy dostarczyć radiotelefony o poniższych minimalnych parametrach:

- 1) Tryb cyfrowy TDMA zgodny z ETSI DMR i analogowy
- 2) Pseudo Trunking (dwie szczeliny w trybie bezpośrednim jak i z przemiennikiem)
- 3) 1024 kanały
- 4) kolorowy wyświetlacz LCD 2.4"
- 5) MIL STD-810G
- 6) IP68
- 7) interfejs w j. polskim

Ilość radiotelefonów: 2

# **4.2.3. Upgrade komputerów**

Konsole dyspozytorskie w liczbie 4 sztuk należy zmodernizować sprzętowo, tak aby spełniał minimalnie poniższe parametry:

## 1) Pamięć RAM 8GB

2) Dysk SSD 240GB

# **4.2.4. Dostarczenie dodatkowych konsol**

Należy dostarczyć dwie konsole, na których będzie zainstalowana aplikacja OpenRDS. Zamawiający dopuszcza możliwość dostarczenia odnowionych konsol. Parametry tych komputerów powinny być minimalnie:

1) pamięć RAM 8GB

2) dysk SSD 240GB

- 3) procesor nie gorszy niż porównywalny do Intel i3 drugiej generacji
- 4) ekran dotykowy o przekątnej 23' i rozdzielczości FULLHD

#### 5) w zestawie powinna być klawiatura i mysz

#### **4.3. Pomoc przy składaniu zezwolenia na częstotliwości w UKE**

Wsparcie merytoryczne dla Zamawiającego przy uzyskiwaniu zezwolenia na częstotliwości w Urzędzie Komunikacji Elektronicznej. Czas uzyskania zezwolenia nie wpływa na czas odbiorów przedmiotu zamówienia.

Zakres wsparcia będzie obejmować:

- 1) Analizę wymagań: Pomoc w zrozumieniu i identyfikacji wymagań dotyczących uzyskania zezwolenia na częstotliwość. To obejmuje zrozumienie dokumentacji wymaganej przez Urząd Komunikacji Elektronicznej (UKE) oraz przepisów regulujących proces uzyskiwania zezwolenia.
- 2) Przygotowanie dokumentacji: Pomoc w przygotowaniu wszelkich niezbędnych dokumentów, formularzy i wniosków wymaganych przez UKE. To może obejmować pomoc w redagowaniu formalnych pism, uzasadnień technicznych i planów działania.

#### **4.4. Konserwacja pola antenowego**

Użytkownik posiada pole antenowe wykorzystywane przez radiotelefony przewoźne i przenośne. Należy wykonać konserwacje tego pola antenowego, anteny i przyłączy do anten.

#### **4.5. Dostarczenie i uruchomienie symulatorów**

Wykonawca musi dostarczyć oprogramowanie symulatorów wraz z Zintegrowaną Interaktywną Platformą Szkoleniową, na której będzie możliwość prowadzenia kursu przy użyciu symulatorów R-3501 oraz RRC9210. Poniżej zostały opisane minimalne wymagania dotyczące symulatorów oraz kursów.

### **4.5.1. Instalacja Symulatora R-3501 oraz RRC9210**

#### **4.5.1.1. Serwer**

Wykonawca musi wykorzystać dostępne zasoby serwerowe Zamawiającego, na których powinien zainstalować serwer do obsługi symulatorów oraz serwer, na którym będzie można łączyć się przez przeglądarkę internetową w celu korzystania z symulatorów.

Aplikacja serwerowa musi być zabezpieczona certyfikatem SSL.

Serwer musi obsługiwać jednocześnie 10 symulowanych radiostacji.

#### **4.5.1.2. Stanowiska użytkownika**

Symulatory R-3501 oraz RRC9210 muszą być dostępne na 10 stanowiskach wskazanych przez użytkownika. W tym celu, wykonawca musi przygotować środowisko klienckie umożliwiające uruchomienie symulatorów po przez aktualizacje przeglądarki i innych niezbędnych elementów w celu uruchomienia symulatorów.

## **4.5.1.3. Symulatora R-3501**

- 1) włączenie/wyłączenie zasilania symulowanej radiostacji;
- 2) prezentacja stanów symulowanej radiostacji;
- 3) zmiana modulacji;
- 4) możliwość wprowadzenia częstotliwości dla wybranego kanału;
- 5) podsłuch na wybranej częstotliwości;
- 6) na wyświetlaczu radiostacji wyświetlają się parametry ostatnio ustawione w danej sesji zalogowania się do symulatora;
- 7) jeśli parametry komunikacji, takie jak częstotliwość, modulacja zgadzają się z parametrami innej stacji, to między nimi zestawiane jest połączenie akustyczne;
- 8) połączenie jest simpleksowe i aktywne WYŁĄCZNIE podczas naciśnięcia przycisku PTT;
- 9) jednocześnie przycisk PTT odcina akustykę odbiorczą stanowiska;
- 10) podczas sesji operator może zmieniać parametry pracy stanowiska;
- 11) zmiana parametrów pracy, takich jak modulacja czy częstotliwość, zmienia odpowiednio "słyszalność" stanowiska;
- 12) sterowanie poziomem głośności dla głośnika;
- 13) odwzorowanie graficzne przodu oraz góry radiostacji;
- 14) odwzorowanie wyświetlacza radiostacji;
- 15) odwzorowanie graficzne słuchawki radiotelefonu;
- 16) przyciski Tangent jest interaktywny, który powoduje przejście radiostacji w tryb nadawania;
- 17) odwzorowanie menu pozwalające na osiągniecie wyżej wymienionych funkcjonalności;
- 18) w przypadku zgodności częstotliwości, modulacji, trybu z symulatorem RRC9210 można nawiązać komunikację głosową;
- 19) uruchomienie symulatora możliwy przez przeglądarkę internetową (Firefox, Chrome);
- 20) aplikacja posiada system autoryzacji, w celu zalogowania się do symulatora należny podać login i hasło. Zarządzanie kontami możliwe przez administratora symulatorów;
- 21) dostęp do symulatora powinien być zabezpieczony co najmniej certyfikatem SSL;
- 22) zmiana modulacji F3E, F2D;
- 23) prowadzenie korespondencji na wybranej częstotliwości;
- 24) podsłuch na wybranej częstotliwości;
- 25) programowanie radiostacji za pomocą programatora (Fill Gun);
- 26) konfigurowanie kanałów;
- 27) podczas sesji operator może zmieniać parametry pracy stanowiska;

### **4.5.1.4. Symulator RRC9210**

- 1) włączenie/wyłączenie zasilania symulowanej radiostacji;
- 2) prezentacja stanów symulowanej radiostacji;
- 3) zmiana modulacji;
- 4) możliwość wprowadzenia częstotliwości dla wybranego kanału;
- 5) podsłuch na wybranej częstotliwości;
- 6) na wyświetlaczu radiostacji wyświetlają się parametry ostatnio ustawione w danej sesji zalogowania się do symulatora;
- 7) jeśli parametry komunikacji, takie jak częstotliwość, modulacja zgadzają się z parametrami innej stacji, to między nimi zestawiane jest połączenie akustyczne;
- 8) połączenie jest simpleksowe i aktywne WYŁĄCZNIE podczas naciśnięcia przycisku PTT;
- 9) jednocześnie przycisk PTT odcina akustykę odbiorczą stanowiska;
- 10) podczas sesji operator może zmieniać parametry pracy stanowiska;
- 11) zmiana parametrów pracy, takich jak modulacja czy częstotliwość, zmienia odpowiednio "słyszalność" stanowiska;
- 12) sterowanie poziomem głośności dla głośnika;
- 13) odwzorowanie graficzne płyty czołowej radiostacji;
- 14) odwzorowanie wyświetlacza radiostacji;
- 15) odwzorowanie graficzne słuchawki radiotelefonu;
- 16) przyciski Tangent jest interaktywny, który powoduje przejście radiostacji w tryb nadawania;
- 17) odwzorowanie menu pozwalające na osiągniecie wyżej wymienionych funkcjonalności;
- 18) w przypadku zgodności częstotliwości, modulacji, trybu z symulatorem R-3501 można nawiązać komunikację głosową;
- 19) uruchomienie symulatora możliwy przez przeglądarkę internetową (Firefox, Chrome);
- 20) aplikacja posiada system autoryzacji, w celu zalogowania się do symulatora należny podać login i hasło. Zarządzanie kontami możliwe przez administratora symulatorów;
- 21) dostęp do symulatora powinien być zabezpieczony co najmniej certyfikatem SSL;
- 22) definiowanie programowe parametrów radiostacji;
- 23) symulację automatycznego monitorowania podstawowych funkcji życiowych radiostacji (wbudowane testy);
- 24) symulację wbudowanego testera lokalizacji usterek, który uruchamiany jest automatycznie po włączeniu urządzenia;
- 25) praca w trybach analogowych (AFF, SCAN);
- 26) praca w trybach cyfrowych (FH, FCS, MIX, DEF);
- 27) konfiguracja parametrów radiowych (PWR, CH, VOL, MODE, SQL);
- 28) konfiguracja parametrów wokodera;
- 29) transmisja i odbiór komunikatów alarmowych;
- 30) wywołania priorytetowe;
- 31) testy łącza radiowego;
- 32) konfiguracja retransmisji;

## **4.5.2. Platforma szkoleniowa dla symulatorów**

Wykonawca musi dostarczyć i uruchomić Zintegrowaną Interaktywną Platformę Szkoleniową, która będzie przeznaczona do integracji z symulatorami R-3501 oraz RRC9210. Musi być zabezpieczona co najmniej certyfikatem SSL, a dostęp musi być taki sam jak do symulatorów. Należy wykorzystać dostępne zasoby serwerowe Zamawiającego.

# **4.5.2.1. Funkcjonalności Zintegrowanej Interaktywnej Platformy Szkoleniowej**

Zintegrowana Interaktywna Platforma Szkoleniowa musi umożliwiać:

1) dodawanie prezentacji w formacie SCORM, plików PDF i innych zasób do kursu możliwych do otworzenia przez studentów;

- 2) zapisywanie wyników z przeprowadzonego ćwiczenia na symulatorach R-3501 oraz RRC9210;
- 3) raportowanie i statystyki platforma umożliwi gromadzenie wielu danych, zapisując, kto i kiedy się logował do danego kursu, jakie składowe kursu przerabiał. Z zgromadzonych danych system może wygenerować raport czy zestawienie statystyczne;
- 4) Wiki przeznaczone do opracowywania konkretnych zadań/tematów w grupie. Mechanizm tego narzędzia powinien być oparty o koncepcję działania popularnej na całym świecie Wikipedii;
- 5) Słownik pojęć narzędzie wykorzystywane do pracy grupowej. Słownik powinien służy do publikowania definicji i pojęć, pozwalać gromadzić i opracowywać informacje dotyczące określonej przez prowadzącego szkolenie tematyki;
- 6) Tworzenie Ćwiczeń / quizów w kursie. Powinno umożliwić nauczycielowi stworzenie quizów składających się z [typów pytań,](https://docs.moodle.org/19/pl/index.php?title=Question_types&action=edit&redlink=1) m.in. wybieraniu wielu odpowiedzi, prawda-fałsz oraz krótkie pytaniaodpowiedzi. Te pytania trzymane są w [banku pytań](https://docs.moodle.org/19/pl/index.php?title=Questions&action=edit&redlink=1) kursu i mogą być ponownie użyte wewnątrz kursu a także pomiędzy kursami. Quizy mogą zezwalać na wielokrotne podejścia. Każda próba jest automatycznie oznaczana i nauczyciel może wybrać czy dać opinię zwrotną i/lub pokazać prawidłowe odpowiedzi.
- 7) Bazy pytań wykorzystywana będzie do tworzenia różnorodnych testów, jako narzędzi pozwalających na weryfikację wiedzy szkolonych. Pytania, testy i zadania stanowić będą istotny składnik materiałów dydaktycznych.

## **4.5.2.2. Dostarczenie kursu dla symulatora R-3501**

Wykonawca musi przygotować i zaimportować gotowy kurs dla symulatora R-3501 na wdrażanej i dostarczanej Zintegrowanej Interaktywnej Platformie Szkoleniowej.

Kurs ten musi zawierać materiały dydaktyczne takie jak instrukcje do fizycznego urządzenia oraz do symulatora R-3501.

Muszą być przygotowane i wdrożone ćwiczenia teoretyczne oraz ćwiczenia praktyczne na Zintegrowanej Interaktywnej Platformie Szkoleniowej. Przystąpienie do ćwiczeń praktycznych powinno być możliwe tylko z poziomu symulatora, lecz zapoznanie się z wynikami danego podejścia dostępne na Platformie Szkoleniowej.

#### **4.5.2.3. Dostarczenie kursu dla symulatora RRC9210**

Wykonawca musi przygotować i zaimportować gotowy kurs dla symulatora RRC9210 na wdrażanej i dostarczanej Zintegrowanej Interaktywnej Platformie Szkoleniowej.

Kurs ten musi zawierać materiały dydaktyczne takie jak instrukcje do fizycznego urządzenia oraz do symulatora RRC9210.

Muszą być przygotowane ćwiczenia teoretyczne oraz ćwiczenia praktyczne na Zintegrowanej Interaktywnej Platformie Szkoleniowej. Przystąpienie do ćwiczeń praktycznych powinno być możliwe tylko z poziomu symulatora, lecz zapoznanie się z wynikami danego podejścia dostępne na Platformie Szkoleniowej.

#### **4.6. Ewidencja sieci teleinformatycznej**

Zakres wykonywania działań obejmuje serwerownie, sale wykładowe oraz korytarze w budynku Katedry Bezpieczeństwa Narodowego ul. Arciszewskiego 22D. Na dokumentacji udostępnionej przez Zamawiającego, należny zamieścić:

- 1) Zlokalizowanie wszystkich istotnych punktów okablowania, takich jak: punkty dostępowe, szafy sieciowe, gniazda sieciowe, itp.
- 2) Trasy, przez które przechodzą kable, włączając w to ścieżki, tunele kablowe, korytarze, itp.
- 3) Stworzenie graficznej reprezentacji przebiegu okablowania poprzez naniesienie na otrzymane od Zamawiającego ucyfrowione projekty budynku, uwzględniającej wszystkie znalezione elementy oraz ich wzajemne połączenia.

Należy sprawdzić okablowanie internetowe, aby upewnić się, że jest ono poprawnie zainstalowane i działa bez zarzutu. Proces ten obejmuje weryfikację wszystkich połączeń kablowych, sprawdzenie stanu fizycznego kabli oraz ocenę jakości sygnału i przepustowości.

#### **4.7. Szkolenia**

Po zakończeniu prac nad dostarczeniem i uruchomieniem przedmiotu zamówienia na Uniwersytecie Pomorskim w Słupsku, Wykonawca zorganizuje i przeprowadzi szkolenie z zakresu obsługi i eksploatacji.

#### **4.7.1. Miejsce szkolenia**

Szkolenie powinno się odbyć w miejscu uruchomienia przedmiotu zamówienia, czyli na Uniwersytecie Pomorskim w Słupsku.

## **4.7.2. Czas trwania**

Czas trwania szkolenia zgodnie z uzgodnionym i zatwierdzonym programem szkolenia. Przewidywany czas trwania kursu to 8 godzin.

## **4.7.3. Zakres szkolenia**

Zakres szkolenia powinien obejmować poniższe elementy:

1) Symulator R-3501;

2) Symulator RRC9210;

3) System OpenRDS;

4) Obsługa kursów dla symulatora R-3501 i RRC9210.

## **4.7.4. Potwierdzenie przeprowadzonego szkolenia**

Potwierdzeniem z przeprowadzonego szkolenia powinno być wydanie stosownych świadectw ze szkolenia dla kadry przeprowadzonych przez pracowników wykonawcy.

## **4.8. Opracowanie instrukcji**

Wykonawca musi dostarczyć instrukcje obsługi do dostarczonych symulatorów oraz instrukcje do zaktualizowanego systemu dyspozytorskiego OpenRDS.

Instrukcja musi zawierać niezbędne informacje potrzebne do uruchomienia oprogramowania, jak również obsługi oprogramowania w zakresie funkcjonalności opisanych w przedmiocie zamówienia.

# **5. Wymagania gwarancyjne oraz serwisowe**

## **5.1. Wady prawne i fizyczne**

Wykonawca odpowiada za wady prawne i fizyczne, ujawnione w dostarczonych wyrobach, ponosi z tego tytułu wszelkie zobowiązania. Jest odpowiedzialny względem Zamawiającego, jeżeli dostarczone wyroby:

- stanowią własność osoby trzeciej albo jeżeli są obciążone prawem osoby trzeciej;
- mają wadę zmniejszającą ich wartość lub użyteczność wynikającą z ich przeznaczenia, nie mają właściwości wymaganych przez Zamawiającego, albo jeżeli dostarczono je w stanie niekompletnym.

## **5.2. Okres gwarancji**

Na wyrób Wykonawca udzieli gwarancji na 12 miesięcy, licząc od daty przekazania wyrobu Użytkownikowi (Podpisanie Protokołu Zdawczo-Odbiorczego).

# **5.3. Czas reakcji serwisu**

Do końca następnego dnia roboczego od momentu zgłoszenia usterki w sposób pisemny.

## **6. Dokumentacja**

# **6.1. Próby zdawczo – odbiorcze**

• Forma dokumentu: wersja elektroniczna – \*.pdf.

- Termin przesłania do zamawiającego: do 7 dni przed planowanym terminem realizacji prób zdawczo – odbiorczych.
- Dokument wykonany w dwóch egzemplarzach z przeznaczeniem dla Zamawiającego oraz Użytkownika, stanowi załącznik Protokołu Zdawczoodbiorczego.

### **6.2. Program szkolenia**

- Forma dokumentu: wersja elektroniczna \*.pdf.
- Termin przesłania do zamawiającego: do 7 dni przed planowanym terminem prowadzenia szkoleń.

#### **6.3. Protokół ze szkolenia**

- Forma dokumentu: wersja papierowa
- Dokument wykonany w jednym egzemplarzu z przeznaczeniem dla Zamawiającego, stanowi załącznik Protokołu Zdawczo-odbiorczego.

# **6.4. Instrukcja obsługi symulatora R-3501, RRC9210 oraz systemu dyspozytorskiego OpenRDS**

• Forma dokumentu: wersja elektroniczna – \*.pdf.

#### **7. Harmonogram prac**

W terminie do 30 dni od podpisania umowy, Wykonawca opracuje i uzgodni z Użytkownikiem harmonogram prac związanych z realizacją umowy (np. realizacja niezbędnych rekonesansów, instalacji i dostarczenia przedmiotu zamówienia, opracowanie dokumentacji, uzgodnienie dokumentacji z Użytkownikiem, szkoleń, zgłoszenie do Prób zdawczo-odbiorczych, itp.).

#### **8. Odebranie przedmiotu zamówienia**

Przedmiot zamówienia będzie można uznać za odebrany, gdy podczas odbioru końcowego, komisja zdawczo-odbiorcza, stwierdzi prawidłowe i wystarczające wykonywanie wszystkich założonych jego funkcji (zawartych w Programie prób zdawczo-odbiorczych). Przedmiot zamówienia nie będzie uznany za uruchomiony, jeśli którakolwiek z założonych jej funkcji nie będzie wykonana. W skład komisji zdawczoodbiorczej wejdą przedstawiciele: Zamawiającego i Wykonawcy. Po odbiorze komisja sporządzi Protokół zdawczo-odbiorczy, który będzie podstawą do wystawienia i opłacenia faktury.

# **9. Licencja**

Wykonawca w umowie powinien udzielić licencji uprawniającej do korzystania z oprogramowania na:

1) Symulator R-3501 dla 10 użytkowników,

2) Symulator RRC9210 dla 10 użytkowników

3) Platformę Szkoleniową dla 20 użytkowników,

4) System OpenRDS na 6 stanowisk.

Licencje muszą być wieczyste.

## **10. Miejsce dostawy/montażu:**

UNIWERSYTET POMORSKI W SŁUPSKU

ul. Arciszewskiego 22D

76-200 Słupsk

# **11. Termin realizacji dostawy/montażu:**

Maksymalny termin wykonania zamówienia: do 3 miesięcy od dnia zawarcia umowy.